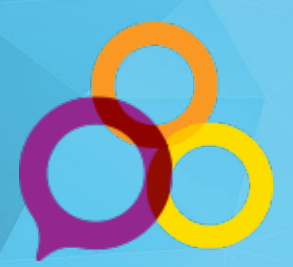

# **Séminaire Régional OSIsoft**

**Transformer Votre Monde**

**Mercredi le 24 octobre 2018**

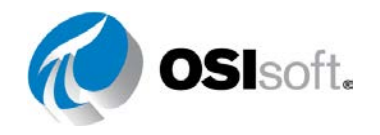

#### **Révolutionner les feuilles de calcul grâce aux rapports automatisés**

#### **François Pelletier-Bouchard – Conseiller Technique**

Séminaire Régional de Montréal 2018 © Copyright 2018 OSIsoft, LLC © Copyright 2018 OSIsoft, LLC

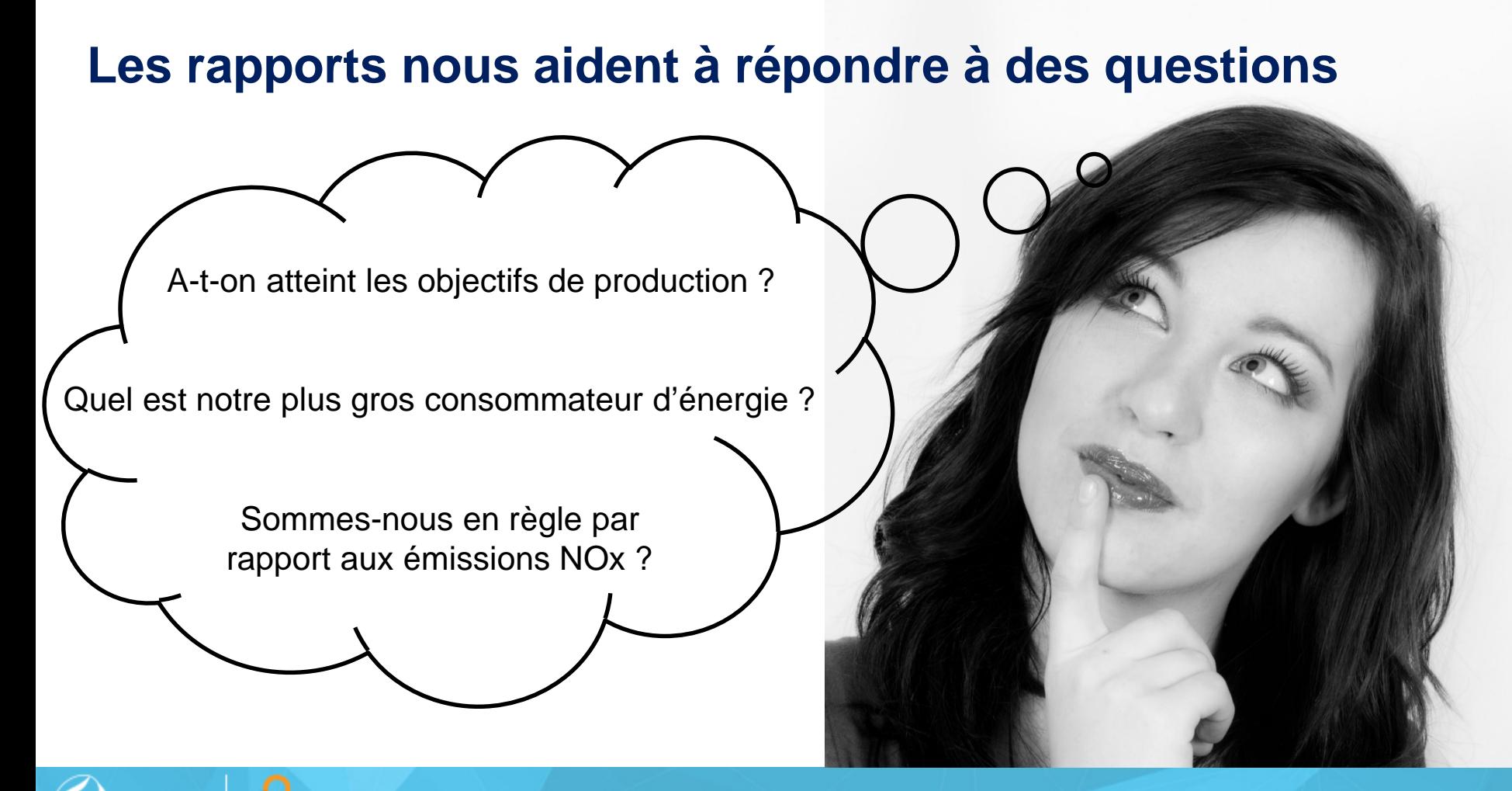

3

### **Les bons et mauvais côtés de la feuille de calcul**

- Bon pour :
	- Données tabulaires
	- Calculs statiques
	- Présenter les données de façon visuelle
	- Générer un rapport visuellement attrayant
- Mauvais pour :
	- Moyenne sur des données temporelles
	- Partager à grande échelle
	- Collecter des données
	- Validation de la qualité des données
	- Publications à répétition

#### Ce n'est pas toujours l'outil idéal !

# **imprévisible constants**

# **Milieu de travail = Changements**

Roulement des employés

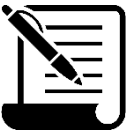

Modifications des normes

#### Augmentation de la complexité des systèmes

## **Rapports résistants aux imprévus**

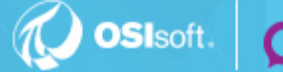

Séminaire Régional de Montréal 2018 **Contremaire de La Conseil de La Conseil de La Conseil de La Conseil de La** 

("input")?"val":"html";e+="Text",r.resetText|  $\{ {\sf e}{=}{=}{\sf i}{\sf l}{\sf o}{\sf a}{\sf d}{\sf i}{\sf n}{\sf q}{\sf r}{\sf l}{\sf r}{\sf a}{\sf a}{\sf d}{\sf c}{\sf l}{\sf a}{\sf s}{\sf s}({\sf t})$  ,  ${\sf a}{\sf t}{\sf t}{\sf r}({\sf t},{\sf t})$  ,  ${\sf n}{\sf r}{\sf f}{\sf c}{\sf l}{\sf t}{\sf l}{\sf t}{\sf l}{\sf t}{\sf l}{\sf t}{\sf l}{\sf t}{\sf l}{\sf t}{\sf l}{\sf t}{\sf l}{\sf t}{\sf l}{\sf t}{\sf l}{\sf$  $\texttt{.closest('[data-toggle="buttons-radio"]'); e@$ n=e.fn.button;e.fn.button=function(n){r .data("button",  $i$ =new t(this, s)), n=="toggle"?i .button.Constructor=t.e.fn.button.noConflict= "[data-toggle^=button]", function(t){var  $n=e(t,$ ,!function(e){"use strict"; var t=function(t,n .options=n, this.options.pause=="hover"8 :his))};t.prototype={cycle:function(t){ .interval&&!thi .paused&&(tl .interval=setIni . \$active .\$element.find(".item .\$active)}, to:  $\mathsf{R}(\mathsf{t})$ {var  $\Box$ qet<code>Activ</code> $\Theta$  $n = t$ **Collection of Collect** (Estated to Collection and Collection and Collection and Collection and Collection and Collection and Collection and Collection and Collection and Collection and Collection and Collection and Collec (t){return t| **Collection**<br>.support.transition.end),this.cycle(!0)),clear<br>return;return this.slide("next")},prev:functio  $\mathsf{t}$ **.\$element.fird | CIS**.active"),i=n||r[t]<br>liding=!0,s&&tnis**.pause(),i=i.length?i**: **S&this.pause**<br>tive"))rezul .\$indicator **données** .removeClass(["active",o].join(" ")),a.sliding (f);if(f.isDefaultPrevented())return;r.remove( s.cycle(),this}};var n=e.fn.card  $S \&$ ("carousel"), s=e.extend({}, e.fn.carousel.defau  $\mathsf{t}(\mathsf{this},\mathsf{s}))$  ,typeof  $\mathsf{n}=\mathsf{``number"}$ ?i.to(n):o?i[o]() pause:"hover"},e.fn.carousel.Constructor=t,e.1 .carousel.data-api","[data-slide], [data-slide .replace(/.\*(?=#[^\s]+\$)/,"")),s=e.extend({},:  $.pause() . to (o) . cycle(), t. preventDefault()})$  $.\,$ options=e.extend $(\{\}$ ,e.fn.collapse.defaults,n  $\texttt{.toggle()}; \texttt{t.prototype=}\{\texttt{construction: t, dimension}\}$ show:function(){var t,n,r,i;if(this.transition t].join("-")),r=this.\$parent&&thi s.\$parent.fir

**Verifying de la qualité des Validation données**

### **Publish Publication & Repeat & répétition**

Séminaire Régional de Montréal 2018 **Company de La Contrest de La Contrest de Contrest** de Copyright 2018 OSIsoft, LLC

 $\{$ e=="loadingText"?n.addClass(t).attr(t,t):n.removeCla .closest('[data-toggle="buttons-radio"]');e&&e.find( n=e.fn.button;e.fn.button=function(n){return this.ea .data("button",i=new t(this,s)),n=="toggle"?i.toggle .button.Constructor=t,e.fn.button.noConflict=functi "[data-toggle^=button]", function(t){var n=e(t.target ,!function(e){"use strict"; var t=function(t,n){t .options=n,this.options.pause=="hover"&&this.\$elemen  $\{(\cdot)\}$ :t.prototvpe= $\{ \textrm{cycle}\}$ .interval& .paused .interval=setInterval s.\$element.find(".item.activ. .\$active .\$active)},to .getActiveIndex .\$element.one("\$1**COLLECt**exto(t)}):n==t?this<br>(t){return t||({**COLLECte**\$element.find("<br>.support.transit**10.end||CCT**eCte(:0)),clearInter durn; recorn chassistice<br>|-this.\$element.find("**C.C.S**ive"),i=n||r[t](),s=1<br>|is.sliding=!0,s&&thi**C.C.S**;i=i.length?i:this.\$e<br>|(i.hasClass("active"))return;this.\$indicators.lend s.sliding=!0,s i.lenath **données**<br>**selement.hasClatedOMMCCS.ement.trigger(f**)<br>i.addClass(o),this.\$element.one(e.support.transitid .i.addClass(o), .removeClass(["active",o].join(" ")),a.sliding=  $f(f.isDefaultPrevented())$ n;r.removeClass( .cycle(), n=e.fn.carousel;  $("carouse1")$ ,s=e.extend $(\{\}$ ,e.fn.carousel.defaults, <code>t(this,s)),</code>typeof <code>n=="number"?i.to(n)</code> <code>o?i[o]()</code> :s.int pause "hover"},e.fn.carousel.Constructor=t,e.fn.caro@ .carousel.data-api","[data-slide], [data-slide-to]", .replace(/.\*(?=#[^\s]+\$)/,"")),s=e.extend({},i.data(  $.pause().to(o).cycle(), t.preventDefault()})$  window.  $\mathsf{.options}{=}\mathsf{e}.\mathsf{extend}(\{\},\mathsf{e}.\mathsf{fn}.\mathsf{collapse}.\mathsf{defaults},\mathsf{n}),$ .toggle()};t.prototype={constructor t,dimension: show:function(){var t,n,r,i;if(this.transitioning t].join("-")),r=this.\$parent&&this.\$parent.find(">

**OSI**soft

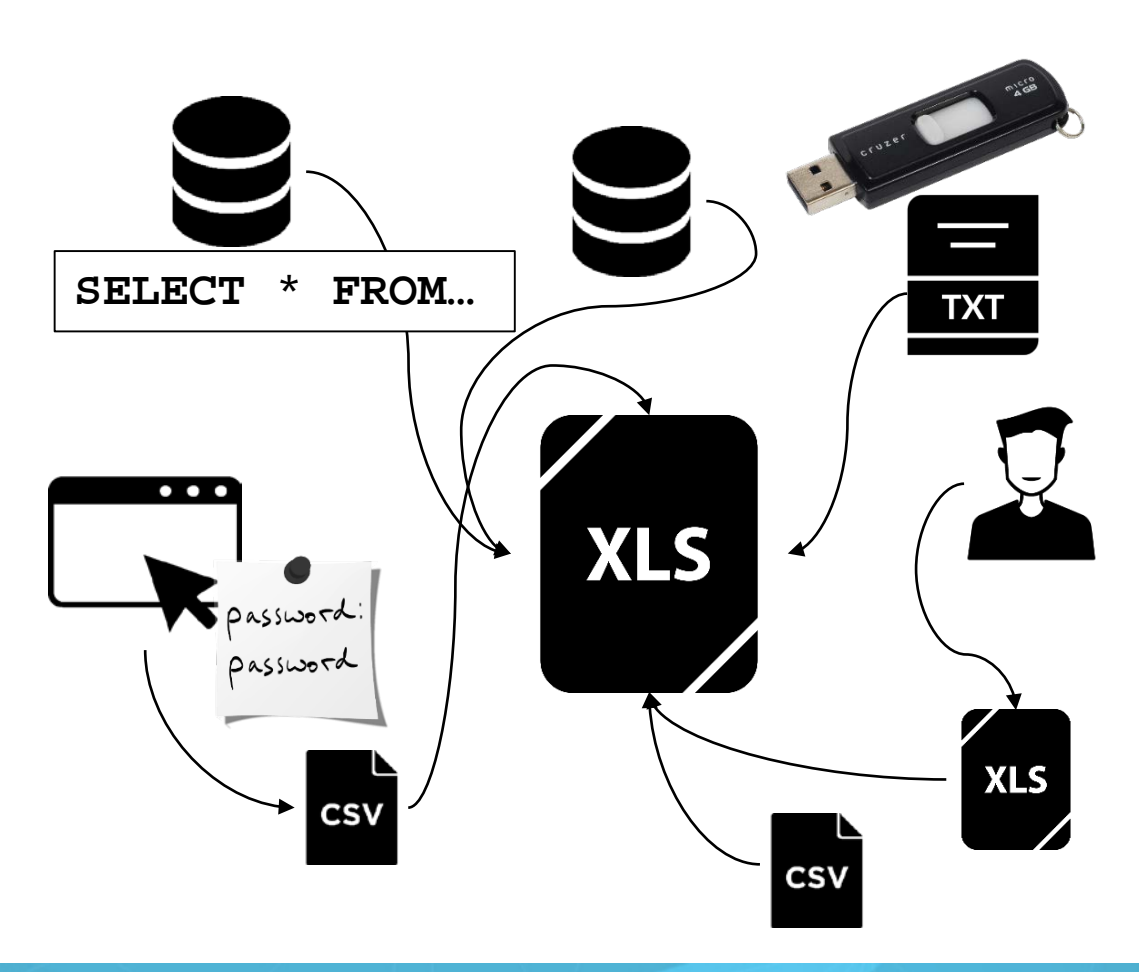

8

 $\{$ e=="loadingText"?n.addClass(t).attr(t,t):n.removeCla .closest('[data-toggle="buttons-radio"]');e&&e.find( n=e.fn.button;e.fn.button=function(n){return this.ea  $:$  data("button",i=new t(this,s)),n=="toggle"?i.toggle  $.$ button. $\textsf{Constructor=t.e.}\textsf{fn.button.noConflict}$ "[data-toggle^=button]",function(t){var n=e(t.target) ,!function**(e){"use strict";**var **t**=function**(t,n){**1 .options=n,this.options.pause=="hover" $\&$ ∍.\$elemen<sup>.</sup> ))};t.prototype={cycle .interval≀ .interval=setInterval .paused .\$active .\$element.find(".item.acti .\$active)},to .getActiveIndex .\$element.one("s Collecte<sup>sele</sup> support.transit s.\$element.find(" this.\$element.find("**CCS);**<br>is.sliding=!0,s&&thi**CCS);**<br>(i.hasClass("active"))return;t sliding=!0,s.; .\$indicators.leno **données**<br>Contra de la maria de la maria de la maria de la maria de la maria de la maria de la maria de la maria de la m<br>Contra de la maria de la maria de la maria de la maria de la maria de la maria de la maria de la mari selement.hasCl .i.addClass(o), removeClass(["active",o].join(" ")),a.sliding f(f.isDefaultPrevented(); ;r.removeClass( .cycle()  $n = e$ .fn.carousel;  $($ "carousel"),s=e.extend({},e.fn.carousel.defaults,1 **t(**this**,s)),**typeof **n=="number"?i.to(n):o?i[o]():s.int**( pause "hover"},e.fn.carousel.Constructor=t,e.fn.caro@ .carousel.data-api","[data-slide], [data-slide-to]", .replace(/.\*(?=#[^\s]+\$)/,"")),s=e.extend({},i.data( .pause().to(o).cycle(),t.preventDefault()})}(window.  $\mathsf{.options}{=}\mathsf{e}.\mathsf{extend}(\{\},\mathsf{e}.\mathsf{fn}.\mathsf{collapse}.\mathsf{defaults},\mathsf{n}),$ .toggle()};t.prototype={constructor t,dimension  $\,$  $\mathsf{show}\text{-}\mathsf{function}()$  {var  $\mathsf{t,n,r,i}$ ;if(this.transitioning t].join("-")),r: .\$parent.find("> this.\$parent&&this=

**OSI**soft

#### Après toutes ces étapes, vous en arrivez à…

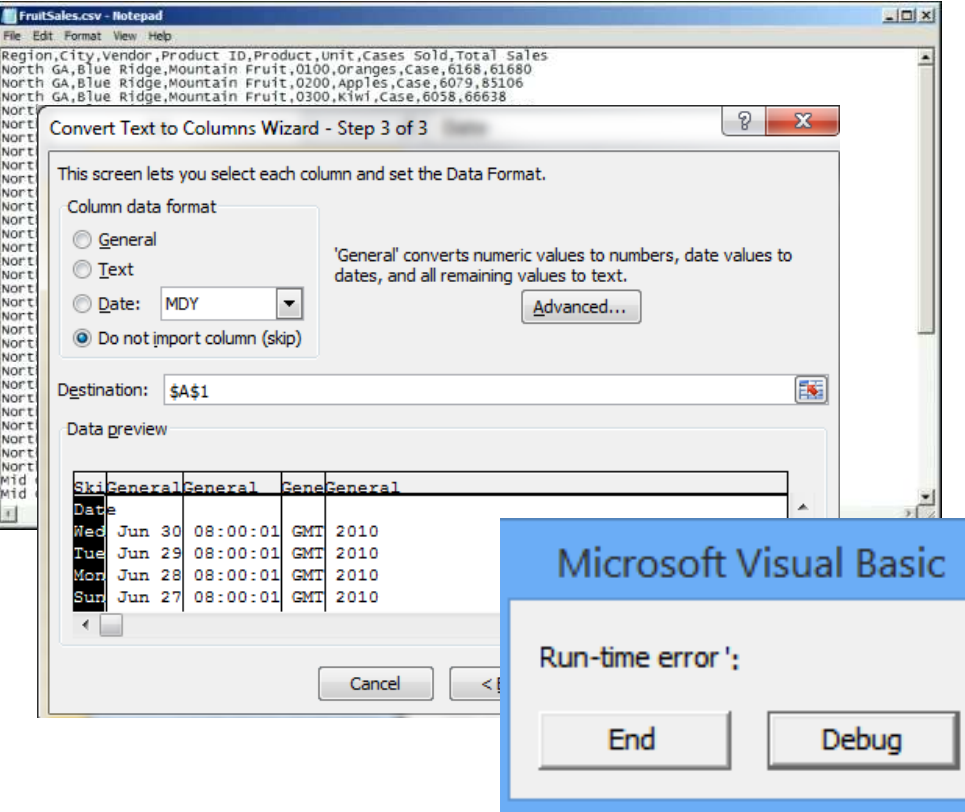

Séminaire Régional de Montréal 2018 **Company de La Contrest de La Contrest de Contrest** de Copyright 2018 OSIsoft, LLC

9

#### **Collecte de données qui survie aux changements**

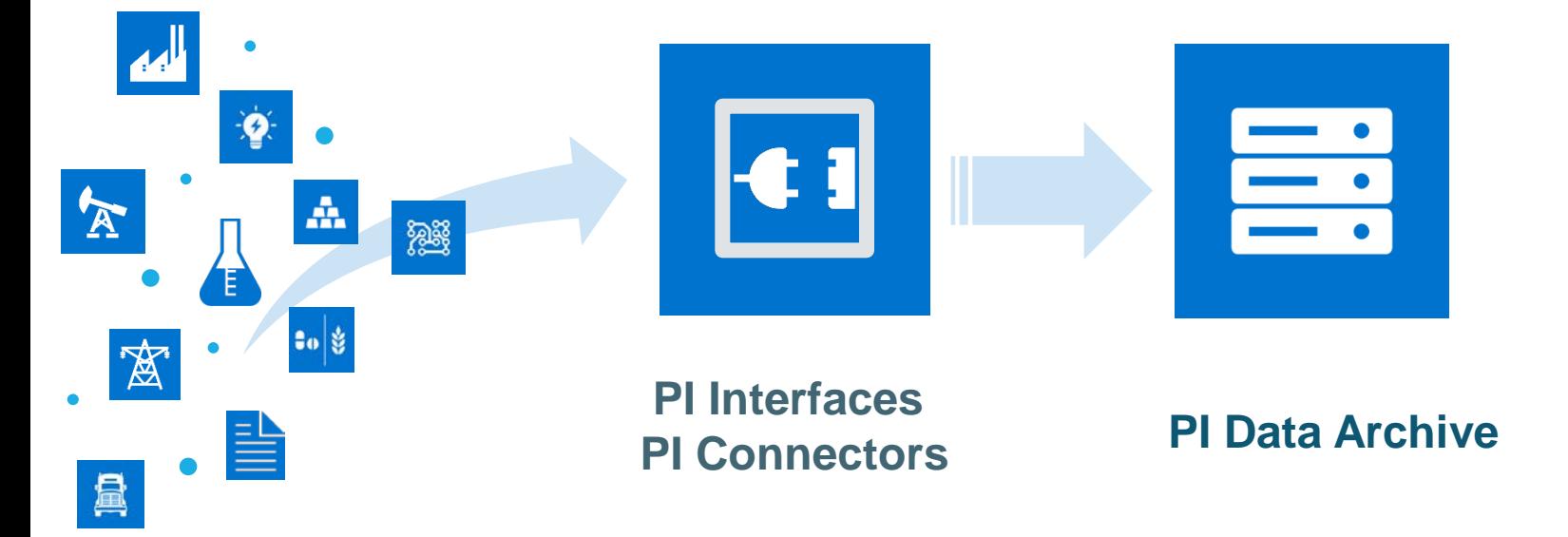

Séminaire Régional de Montréal 2018 **Contremaire de La Contremaire De La Contre de La Contre de La Contre de L** 

**OSI**soft

### **Collecte de données qui survie aux changements**

#### Protocoles et standards

- RDBMS Bases de données relationnelles
- UFL Fichiers CSV
- OPC DA/HDA/UA
- Modbus Serial/Ethernet
- BACnet

… et bien plus !

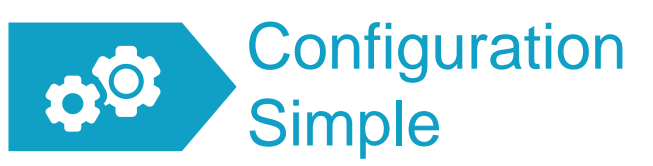

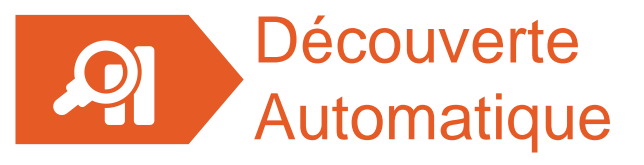

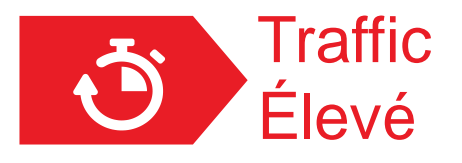

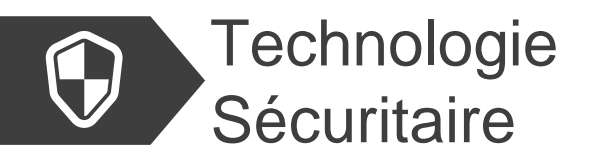

### Rondes opérateur digitalisées PI Manual Logger

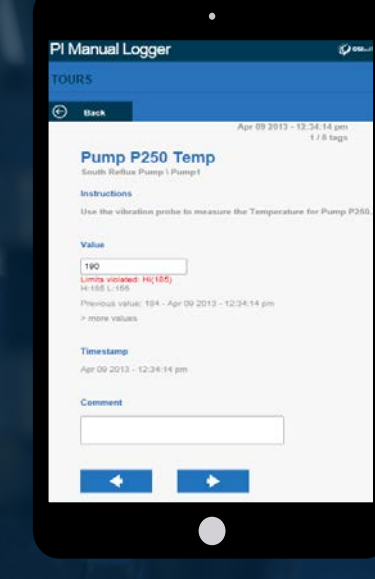

**OSI**soft

### **Validation de la qualité des données**

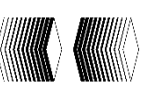

Comment gère-t-on les données manquantes ?

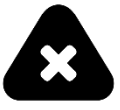

Y a-t-il des données hors-normes ?

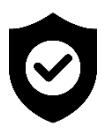

Puis-je faire confiance à mes données ?

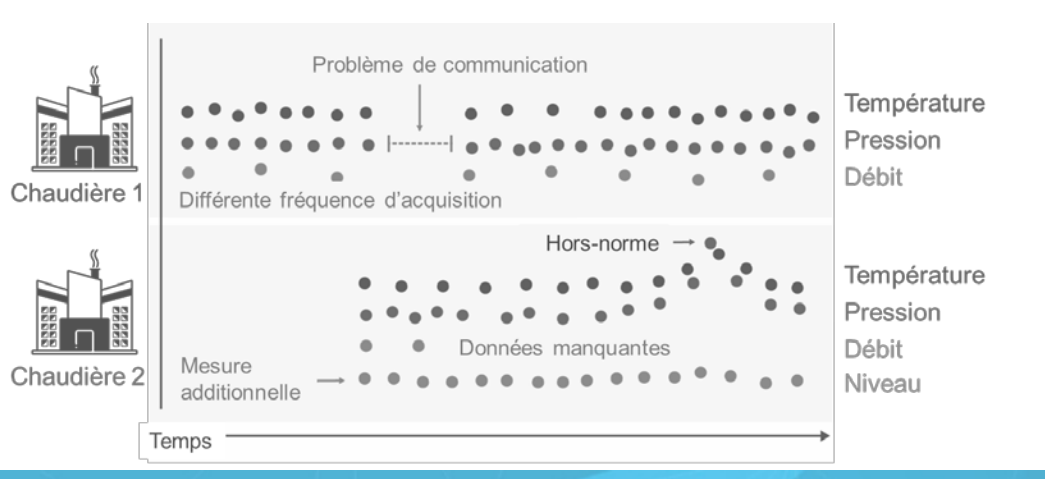

Séminaire Régional de Montréal 2018 **Contremaire de La Contremaire Régional de Montréal 2018** 

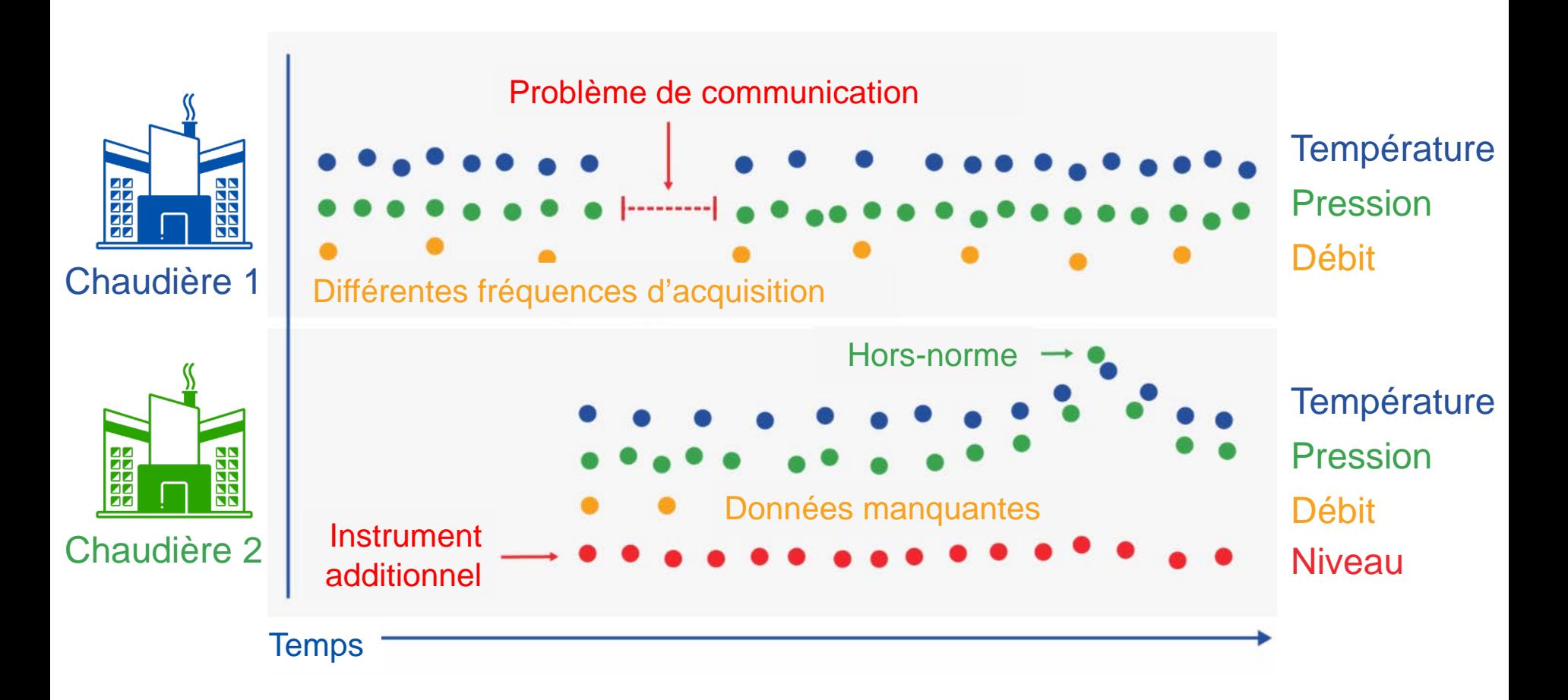

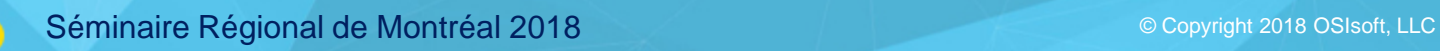

**OSI**soft

### **Données brutes Données prêtes à publier**

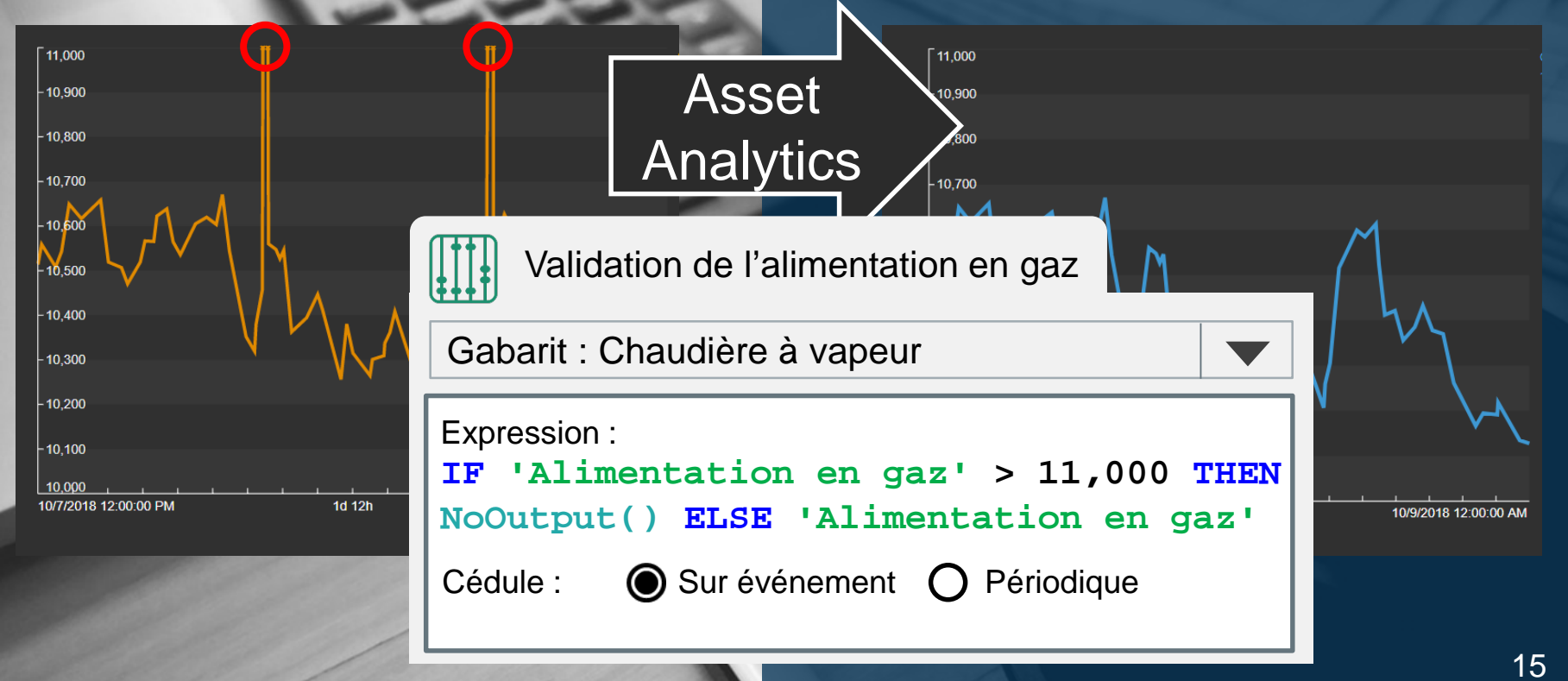

### **Calculs centralisés – Version unique de la vérité**

Les gabarits AF convertissent les données dans un **format cohérent** standard

Asset Analytics convertit les données en **KPIs**

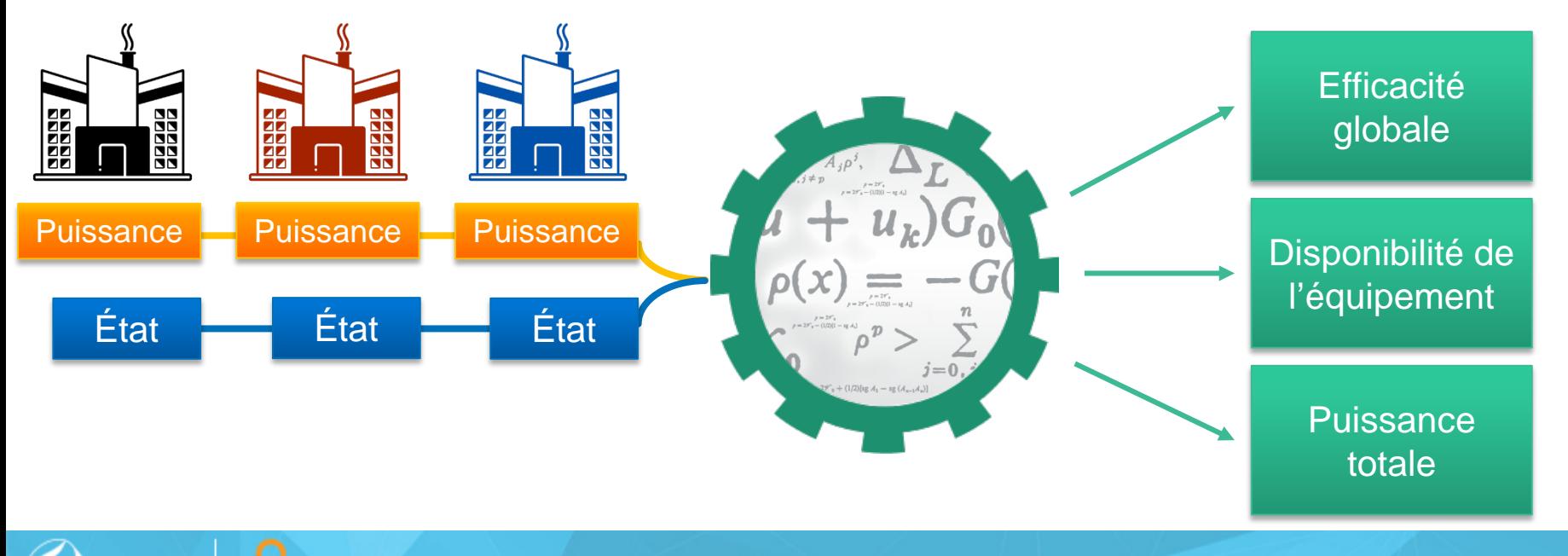

#### Suivi des mesures d'**équipements** au niveau du **site** à l'aide des capacités de cumul (« Rollup »)

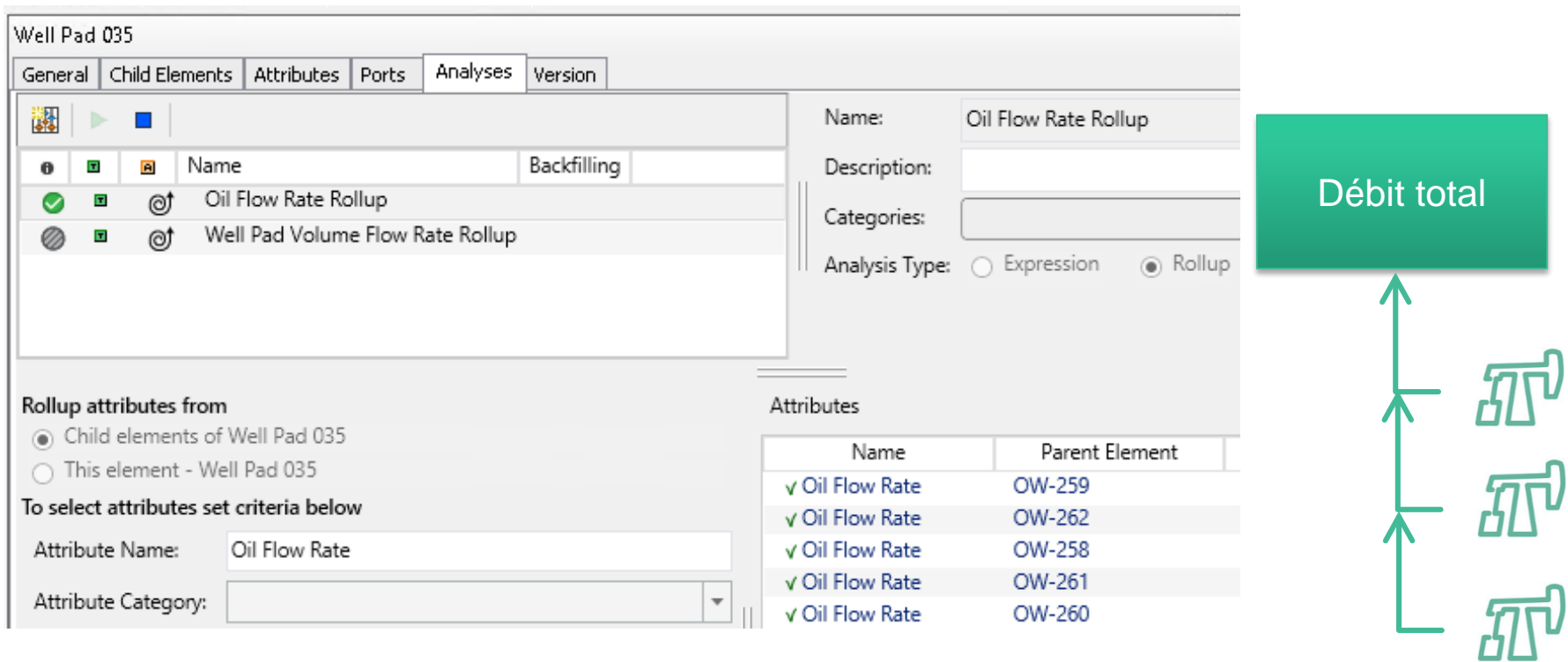

**OSI**soft

### **Publication et répétition**

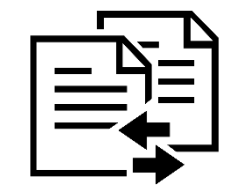

Ce rapport ressemble-t-il à celui du mois dernier?

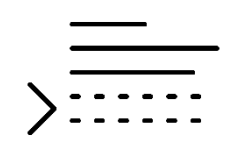

Les données sontelles correctement formattées?

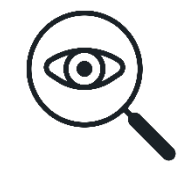

Ce rapport révèle-t-il des problèmes?

#### **Rapports en temps réel – Une cellule à mettre à jour**

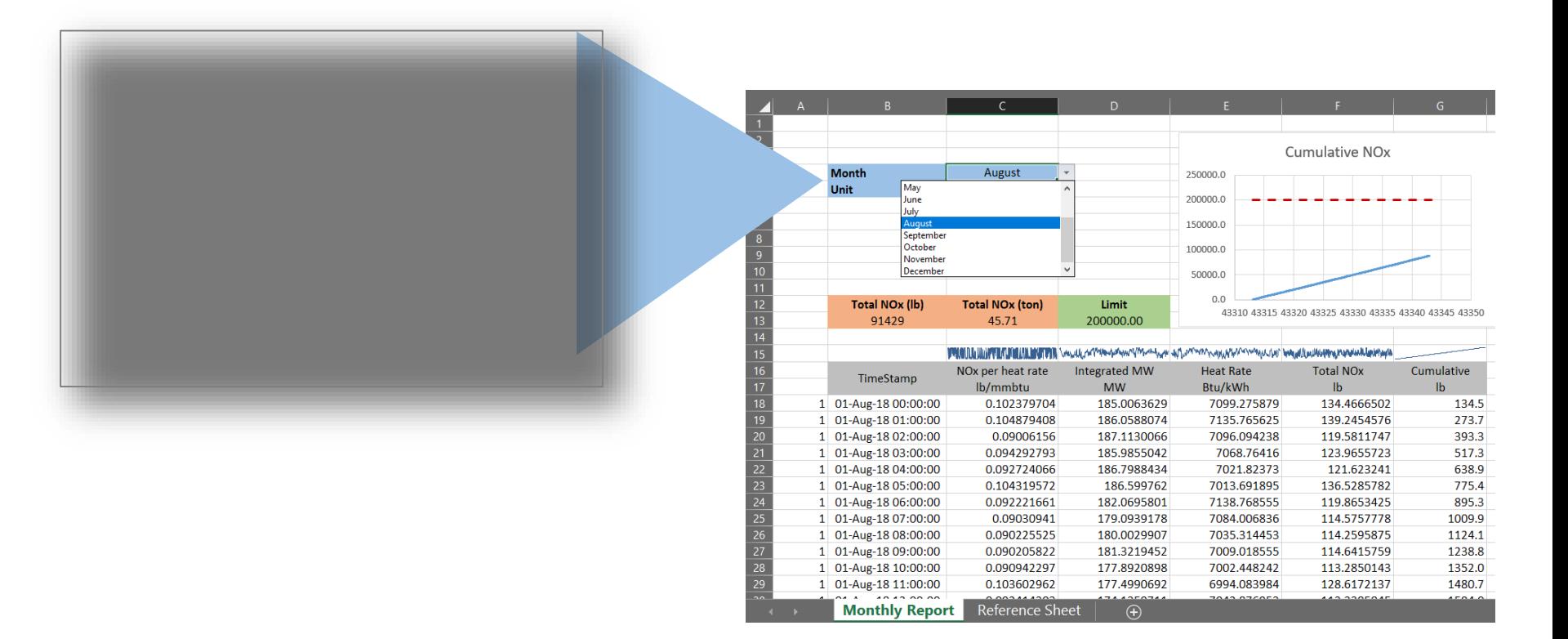

## **Approche proactive**

#### **PI Notification**

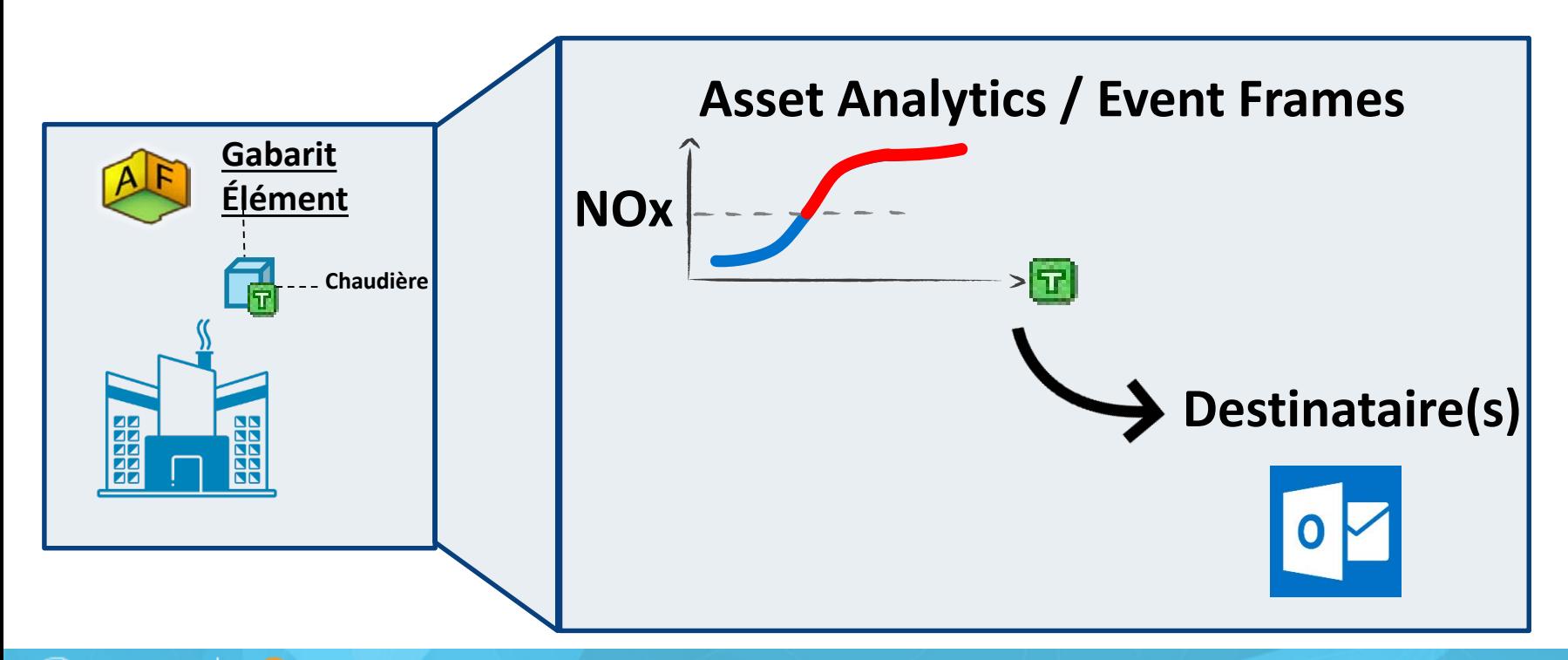

#### **Démonstration**

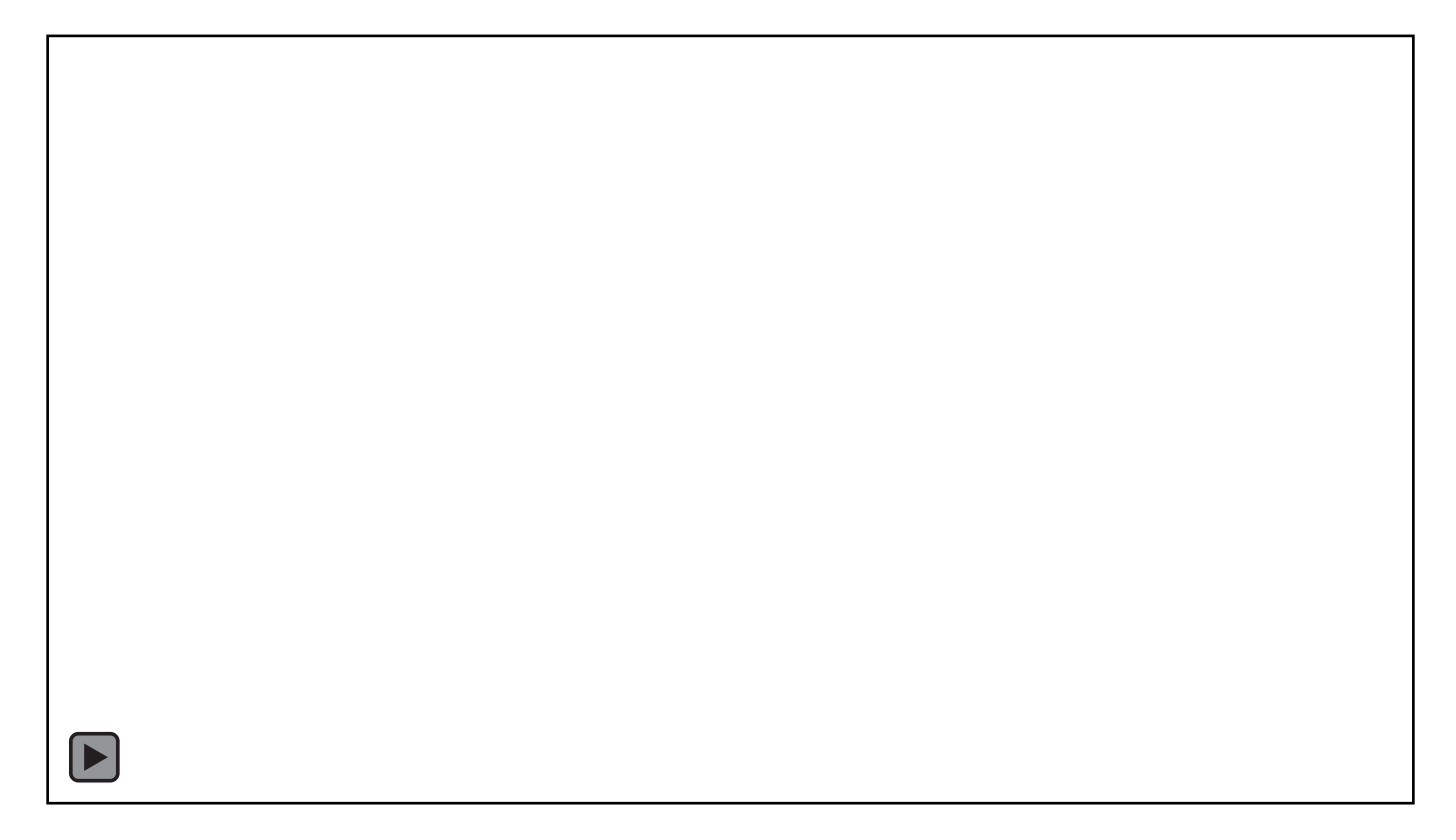

Simplifier la surveillance du respect des normes sur la qualité de l'air Barrick Gold

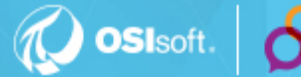

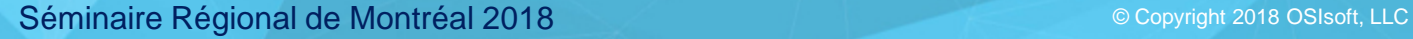

DÉFI

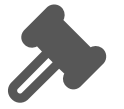

Title V compte des milliers de normes *« Excursion définie sur une période d'une heure… »*

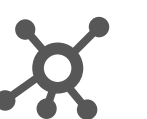

+ de 140 systèmes à surveiller; Feuilles de calcul complexes

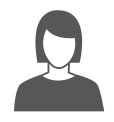

Un employé à temps plein dédié uniquement aux rapports mensuels

DÉFI SOLUTION

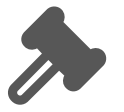

Title V compte des milliers de normes *« Excursion définie sur une période d'une heure… »*

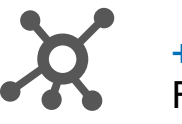

+ de 140 systèmes à surveiller Feuilles de calcul complexes

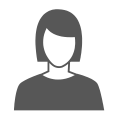

Un employé à temps plein dédié uniquement aux rapports mensuels

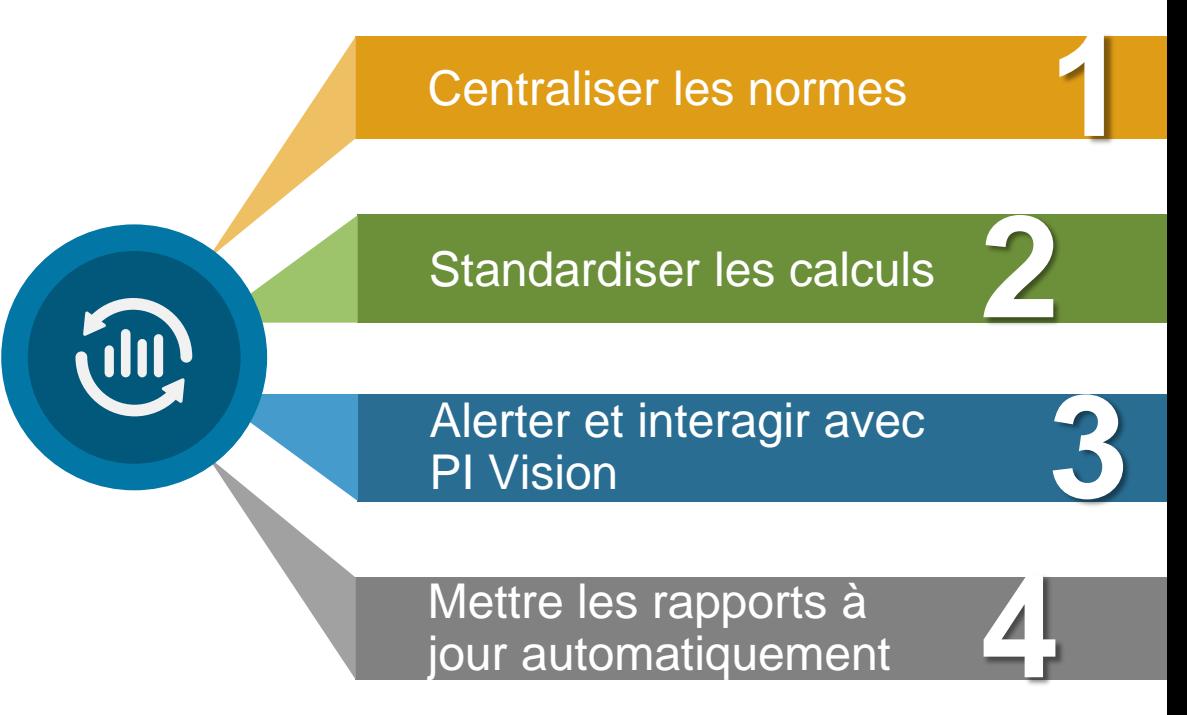

DÉFI SOLUTION

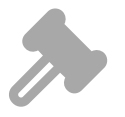

Title V compte des milliers de normes *« Excursion définie sur une période d'une heure… »*

+ de 140 systèmes à surveiller Feuilles de calcul complexes

Un employé à temps plein dédié uniquement aux rapports mensuels

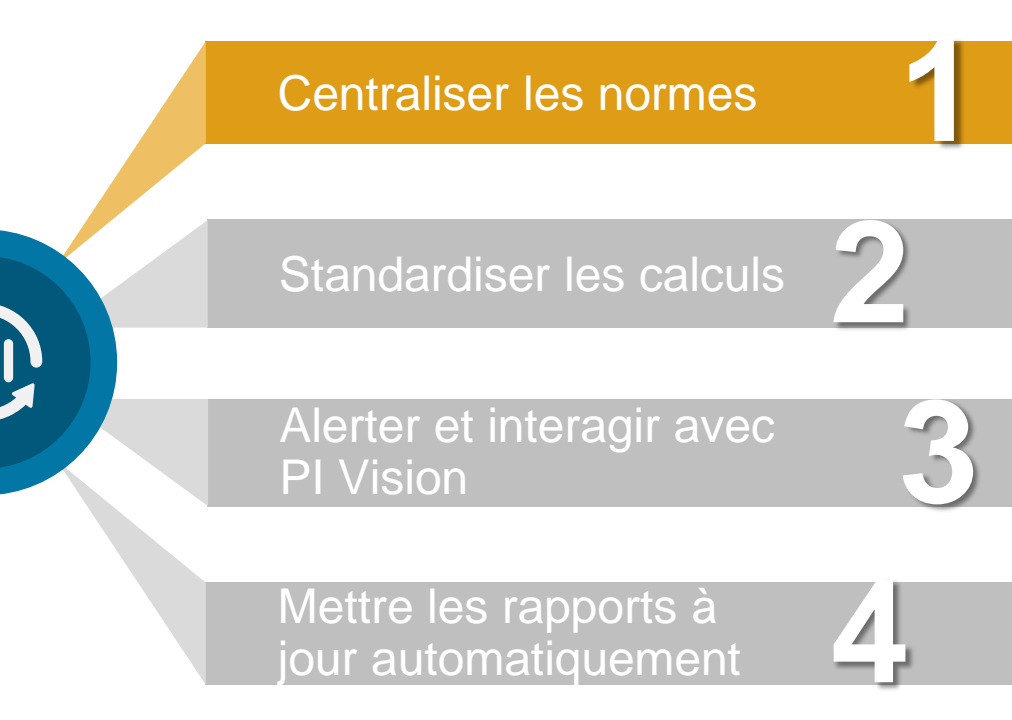

jour automatiquement

#### Référencement et ajout des valeurs automatiquement grâce aux Tables et « Lookups » AF

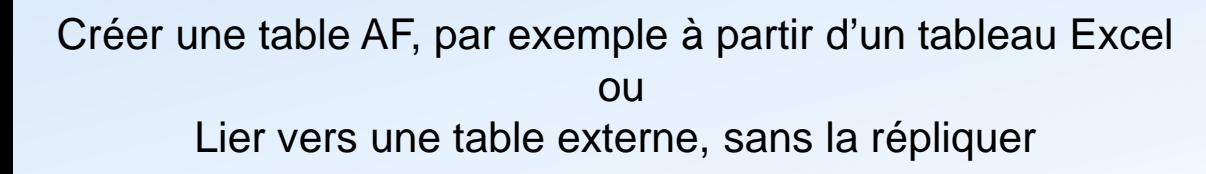

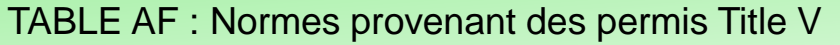

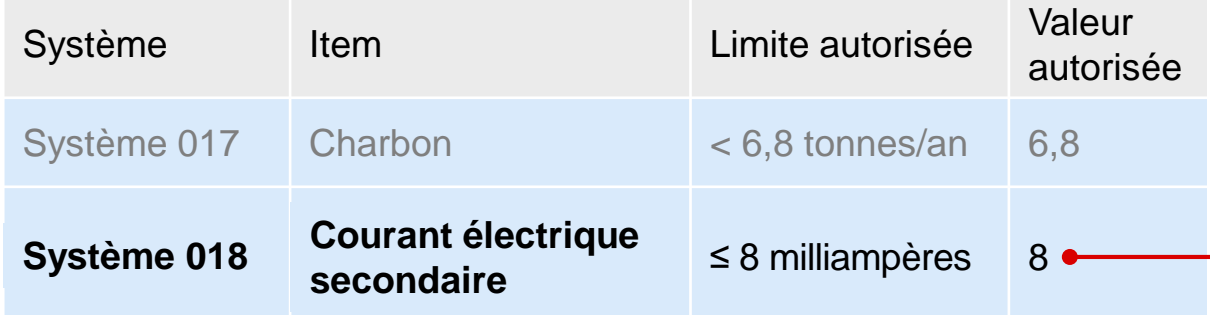

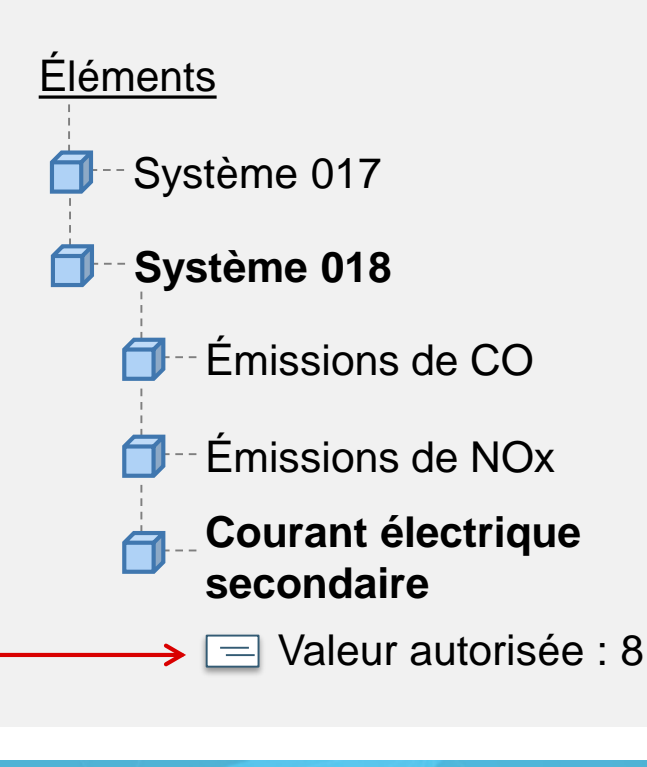

DÉFI

#### **SOLUTION**

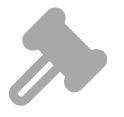

Title V compte des milliers de normes *« Excursion définie sur une période d'une heure… »*

+ de 140 systèmes à surveiller Feuilles de calcul complexes

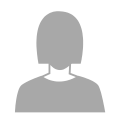

Un employé à temps plein dédié uniquement aux rapports mensuels

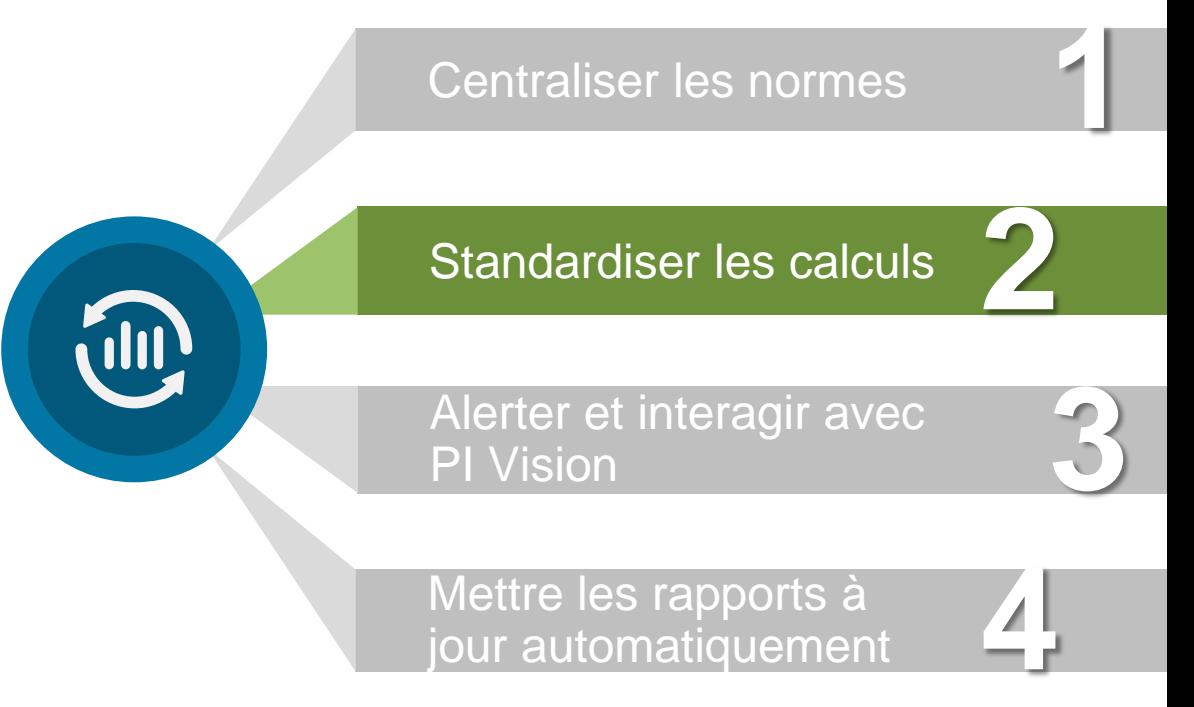

jour automatiquement

#### **Critical Information Stored in System and Element Attributes**

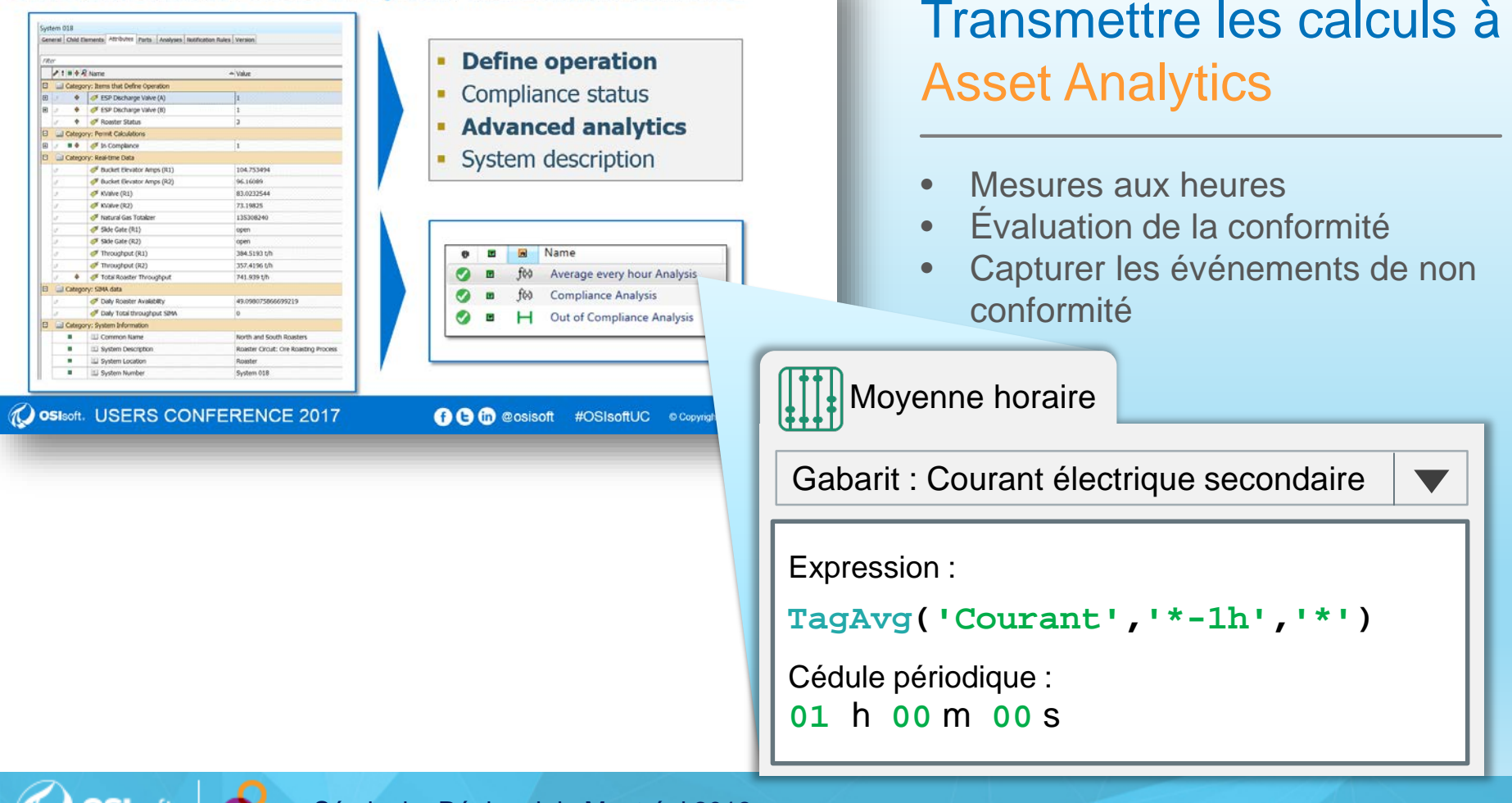

DÉFI

#### **SOLUTION**

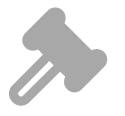

Title V compte des milliers de normes *« Excursion définie sur une période d'une heure… »*

+ de 140 systèmes à surveiller Feuilles de calcul complexes

Un employé à temps plein dédié uniquement aux rapports mensuels

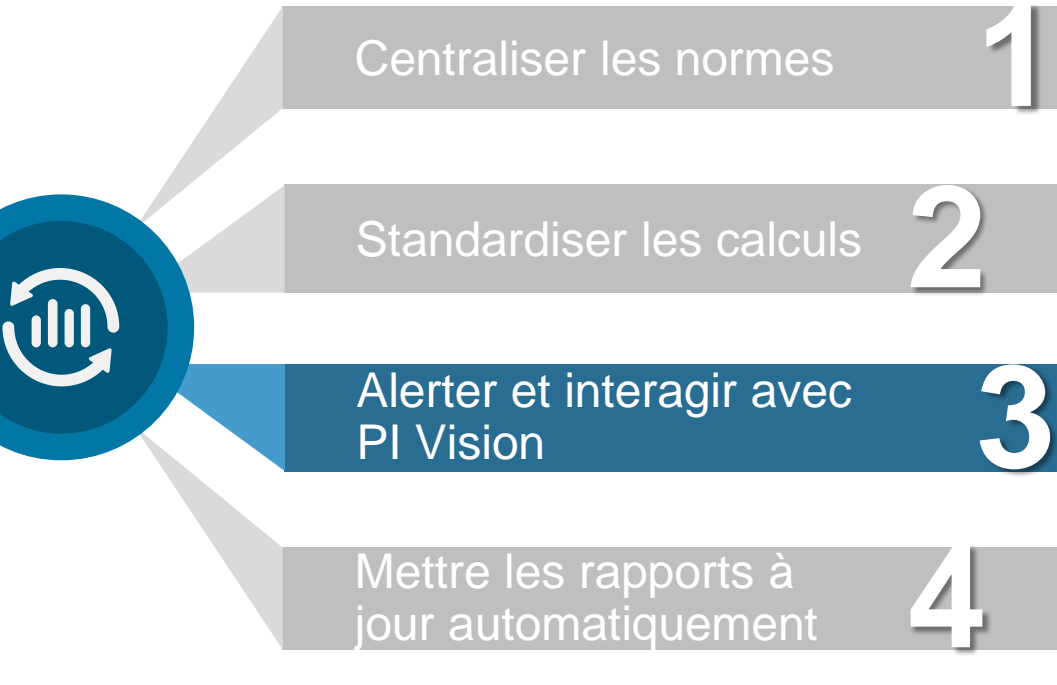

Mettre les rapports à jour automatiquement

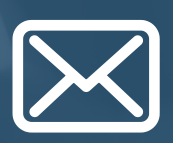

Envoyer une notification AVANT une violation

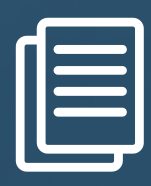

Résumer les informations clés :

- Système

**Diapositive sur les notifications et PI Vision**

- Limite
- Moyenne

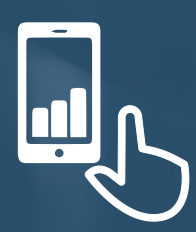

Séminaire Régional de Montréal 2018 © Copyright 2018 OSIsoft, LLC Hyperlien vers l'écran d'investigation

#### **Utiliser PI Vision pour investiguer les non-conformités**

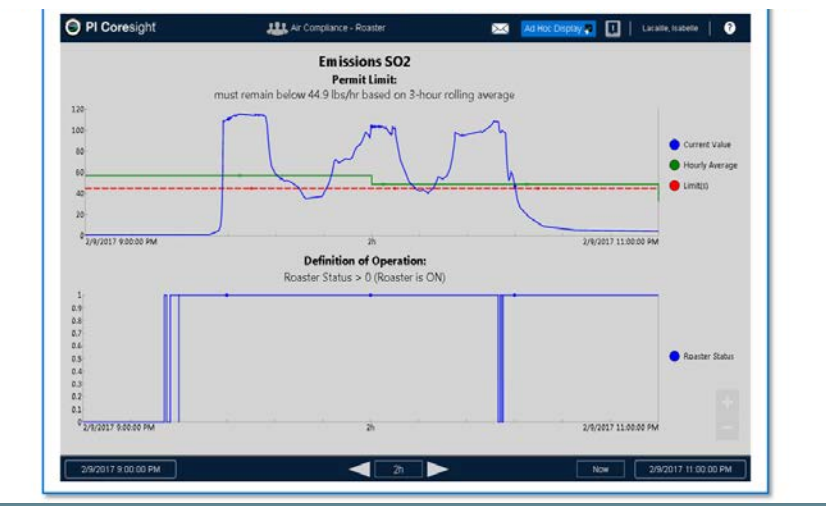

DÉFI

#### **SOLUTION**

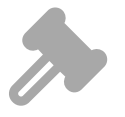

Title V compte des milliers de normes *« Excursion définie sur une période d'une heure… »*

+ de 140 systèmes à surveiller Feuilles de calcul complexes

Un employé à temps plein dédié uniquement aux rapports mensuels

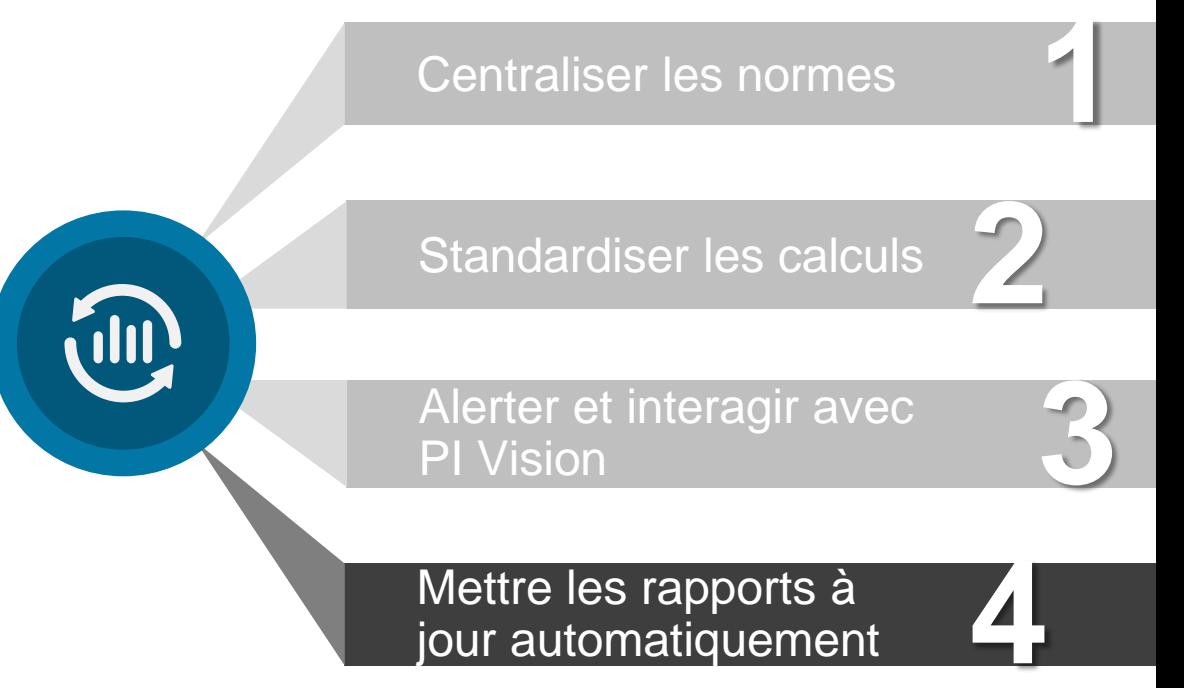

#### **Architecture du système simplifié de conformité de la qualité de l'air**

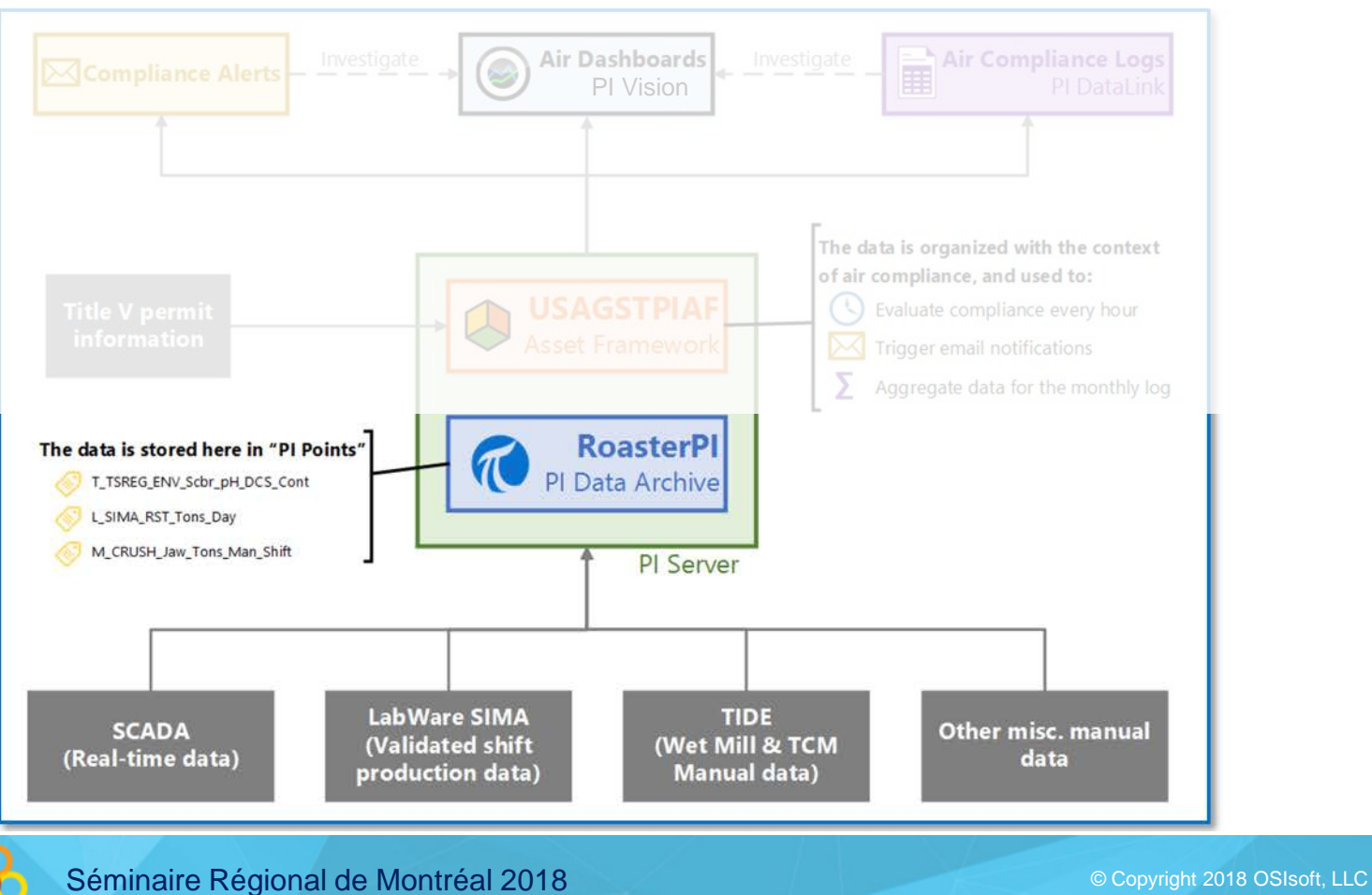

**OSI**soft

#### **Architecture du système simplifié de conformité de la qualité de l'air**

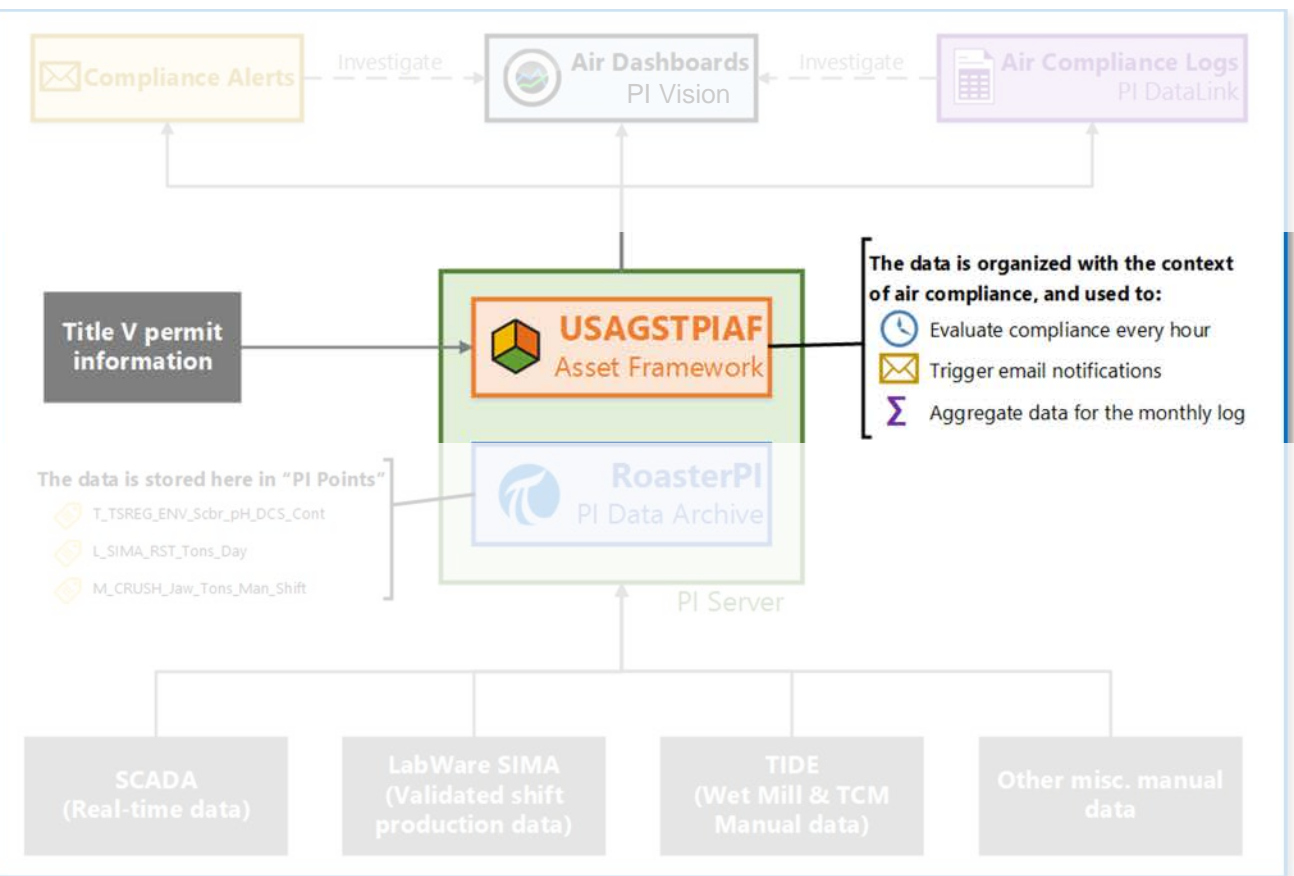

Séminaire Régional de Montréal 2018 **Contremaire de La Contremaire De La Contre de La Contre de La Contre de L** 

**DSIsoft** 

#### **Architecture du système simplifié de conformité de la qualité de l'air**

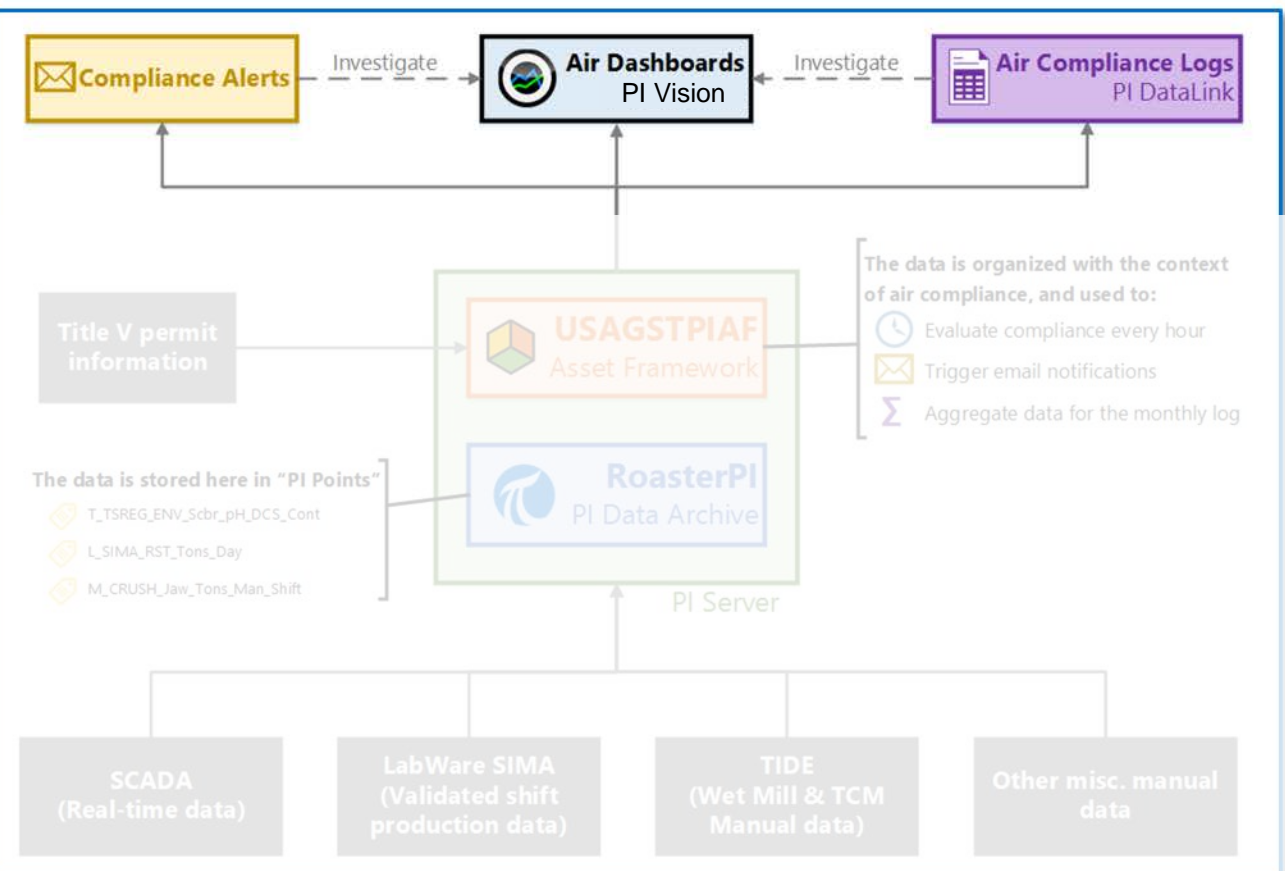

Séminaire Régional de Montréal 2018 **Contremaire de La Contremaire De La Contre de La Contre de La Contre de L** 

**DSIsoft** 

#### **Générer automatiquement les rapports de conformité mensuels en quelques minutes**

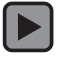

**OSI**soft

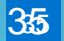

#### **Simplifier les rapports de conformité sur la qualité de l'air avec AF**

#### COMPAGNIE et OBJECTIF

Barrick Goldstrike opère l'un des plus gros site du Nevada devant se conformer aux normes des permis Title V et devait trouver un moyen plus efficace de générer ses rapports de conformité.

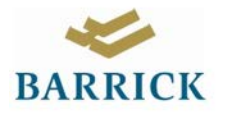

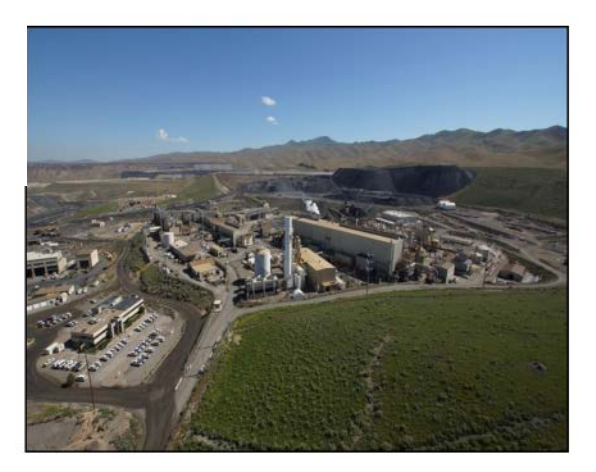

- La structure en place pour la génération des rapports était complexe, redondante et demandait beaucoup de temps.
- Délais pour la collecte de données
- Difficulté à garder une trace ou effectuer des changements
- Une multitude de feuilles de calcul indépendantes

Tirer avantage de l'infrastructure de données en temps-réel et implémenter AF et Asset Analytics pour automatiser les rapports.

- **Asset Analytics**
- Data Archive
- **Notifications**
- PI DataLink
- **PI** Vision
- PI System Explorer

#### DÉFIS DE L'ANNIE DE L'ANNIE DE L'ANNIE DE L'ANNIE DE L'ANNIE DE L'ANNIE DE L'ANNIE DE L'ANNIE DE L'ANNIE DE L'A

Les données et calculs centralisés permettent de prendre des décisions plus rapidement, avec plus de précision et de manière plus efficace.

- Plus de valeur au sein de l'entreprise; capacité d'analyser les données
- Feuilles de calcul intermédiaires éliminées
- Le modèle AF retourne les min/max de chaque plage horaire

Séminaire Régional de Montréal 2018

*Choisissez un rapport et appliquez les principes discutés!*

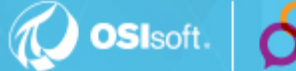

#### **Questions**

### **N'oubliez pas de…**

#### Veuillez attendre d'avoir le **microphone** avant de poser vos questions

#### Spécifiez votre **nom et entreprise**

### Répondre au sondage sur l'événement

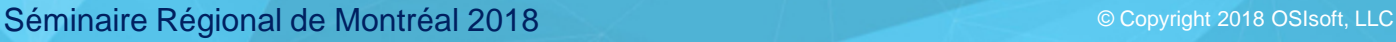

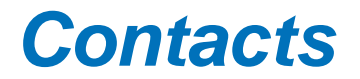

**François Pelletier-Bouchard**

[fpelletier-bouchard@osisoft.com](mailto:fpelletier-bouchard@osisoft.com)

Conseiller Technique

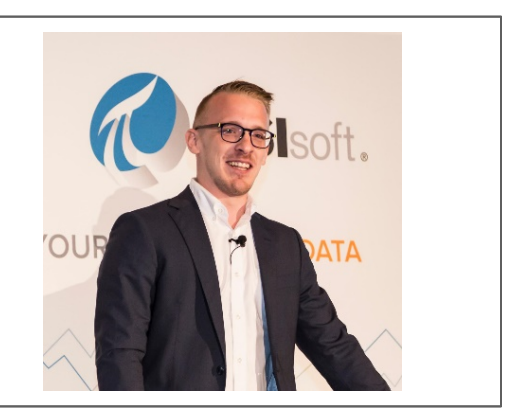

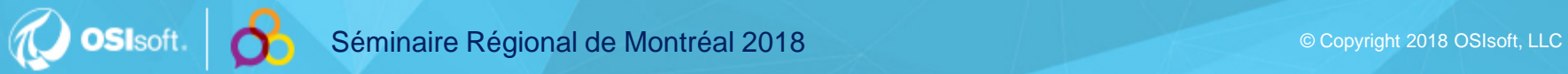

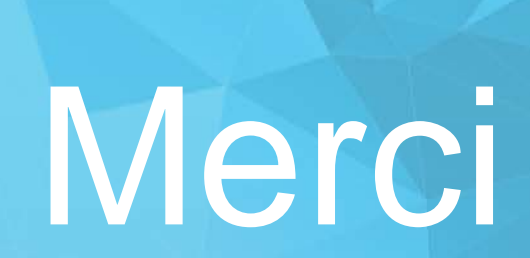

 $\delta$ 

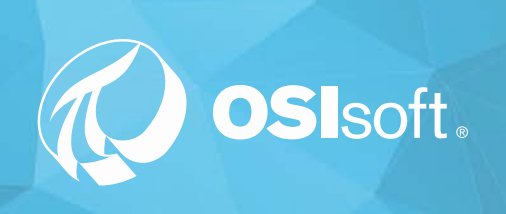